feelgood!

Wir kleiden Ihr Unternehmen auf

**SPEZIFIKATION** 

# Wie bereite ich<br>Dateien für den<br>Druck vor?

# Wir kleiden Ihr Unternehmen auf

01

printON.it ist ein Online-Dienst, der für Unternehmen geschaffen wurde, um Drucke auf verschiedenen Textilien auszuführen.

In wenigen einfachen Schritten können Sie das gewünschte Produkt (z. B. T-Shirt, Poloshirt, Sweatshirt, Tasche oder Mütze) und die Art des Drucks auswählen.

# Bestellvorgang

Wir möchten, dass unsere Kunden ihre Bekleidungsdruckaufträge schneller und effizienter über die Website abwickeln können. Der Weg zur Bestellung ist einfach.

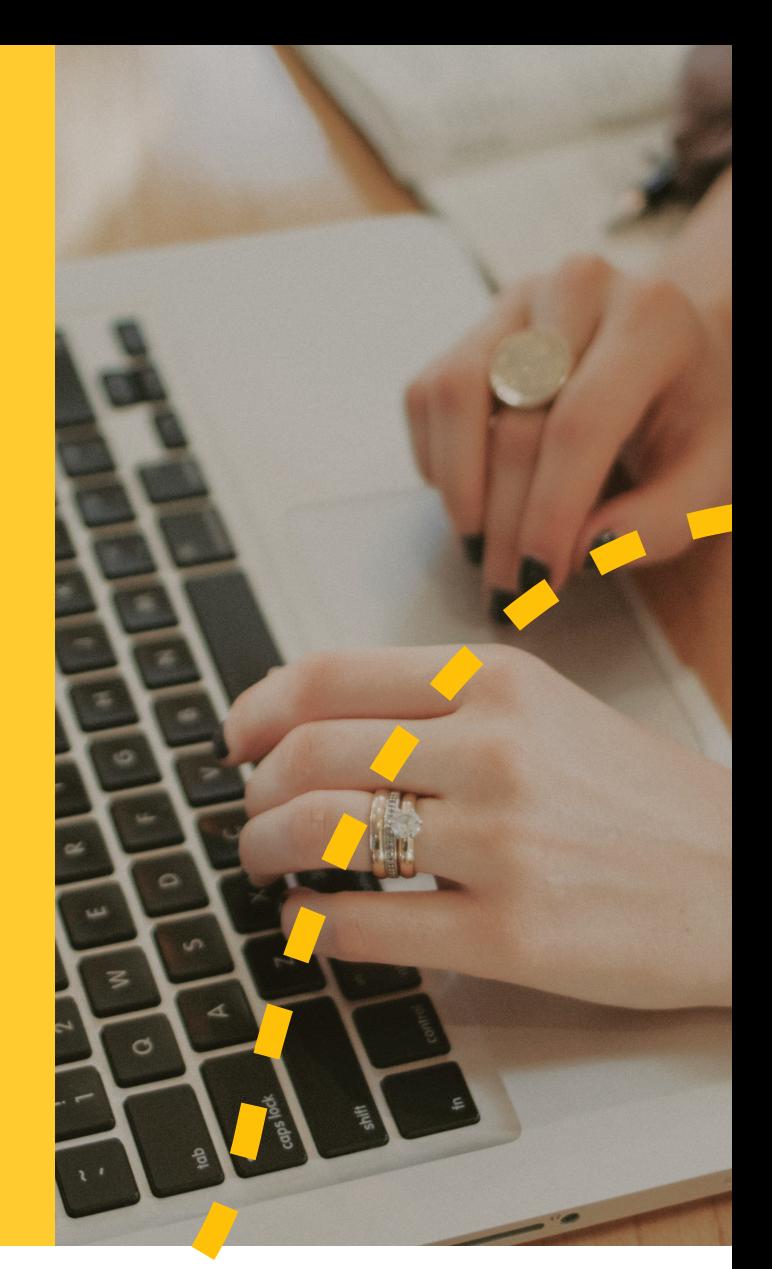

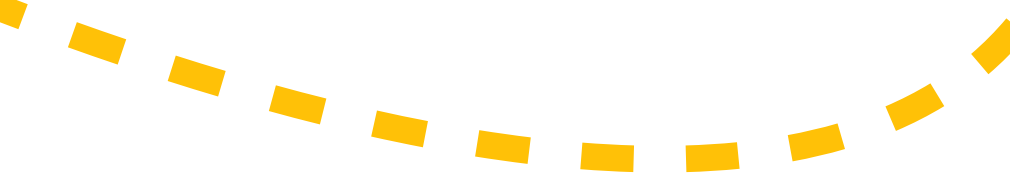

#### Der Weg zur Bestellung ist einfach

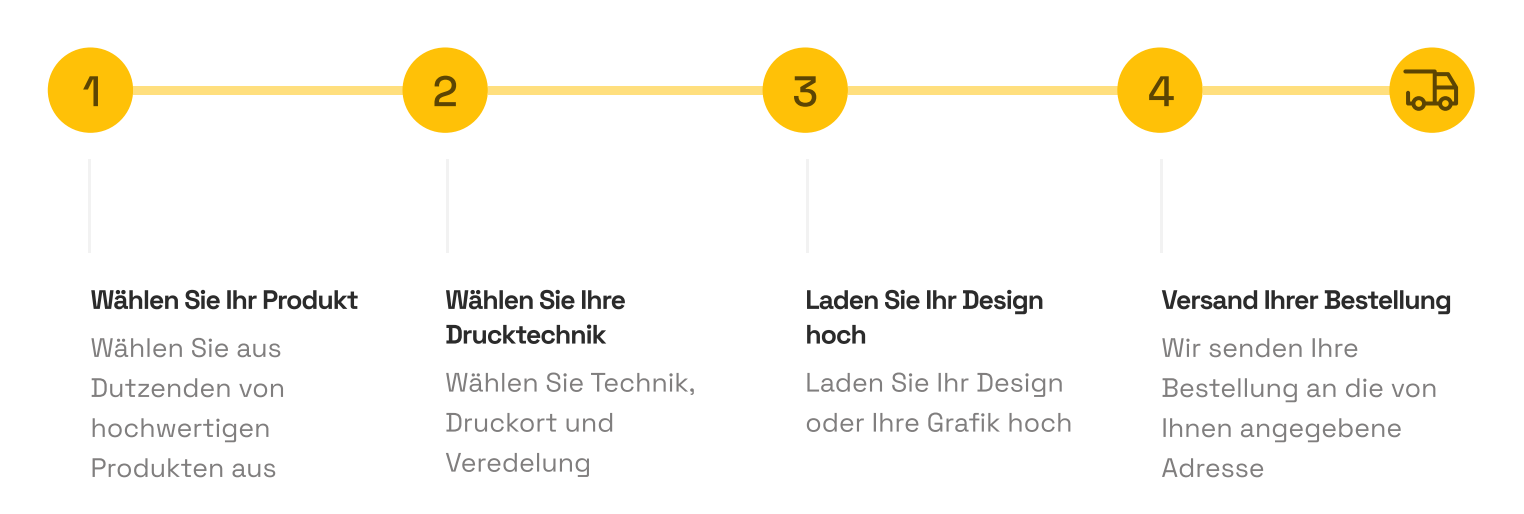

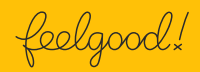

## **Dateien**

Um den Auftrag ausführen zu können, benötigen wir unbedingt Dateien mit dem Entwurf eines bestimmten Designs oder Logos.

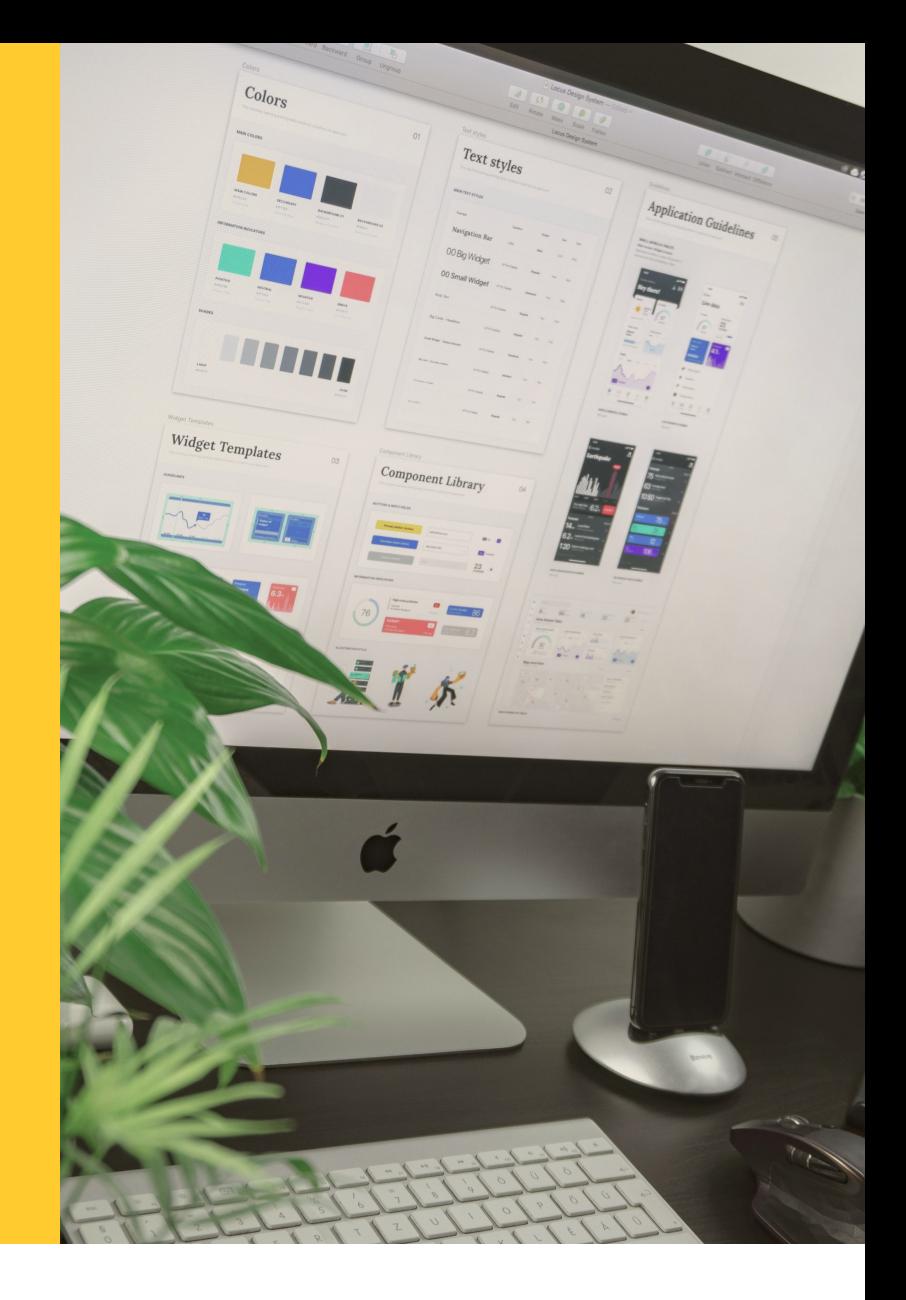

Auf deren Grundlage erstellen Sie mit unserem Assistenten eine Visualisierung, d.h. Sie platzieren Ihre Grafik oder Logo auf dem ausgewählten Produkt. Sie erhalten dann den visualisierten Entwurf zur Genehmigung. Wir gehen dann zu seiner Produktion über.

Das Entwurfsmodul des Assistenten ist nicht für alle Drucktechniken verfügbar. In diesem Fall wird unsere Grafikabteilung nach dem Hochladen Ihrer Dateien eine Visualisierung erstellen und Ihnen zur Freigabe zusenden.

WICHTIG! Die Dateien, die während des Produktkonfigurationsprozesses hinzugefügt werden, müssen in geeigneter Qualität und in einem geeigneten Format gespeichert werden. Ihre Qualität ist äußerst wichtig, damit das Endergebnis, d.h. der Druck auf dem ausgewählten Produkt, in bestmöglicher Qualität ausgeführt werden kann. Nachstehend findet Sie die technische Spezifikation. Es ist ratsam, sich mit ihr vertraut zu machen, bevor Sie mit dem Bestellvorgang beginnen. Bitte beachten Sie, dass die maximale Dateigröße beim Hochladen 2 MB beträgt.

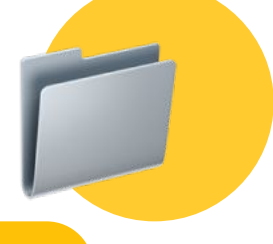

Wie kann ich bei feelgood eine Bestellung aufgeben? [- Eine Beschreibung finden Sie hier \(Link\)](https://feelgood.pl/de/content/wie-kann-ich-eine-bestellung-aufgeben.html)

feelgood!

# Technische techniczna

 $\frac{1}{\sqrt{2}}$ und Beschreibung der Kennzeichnungsmethoden (Drucktechniken) — Leitlinien für Quelldateien mit Grafiken oder Logos

# **Allgemeine** Richtlinien

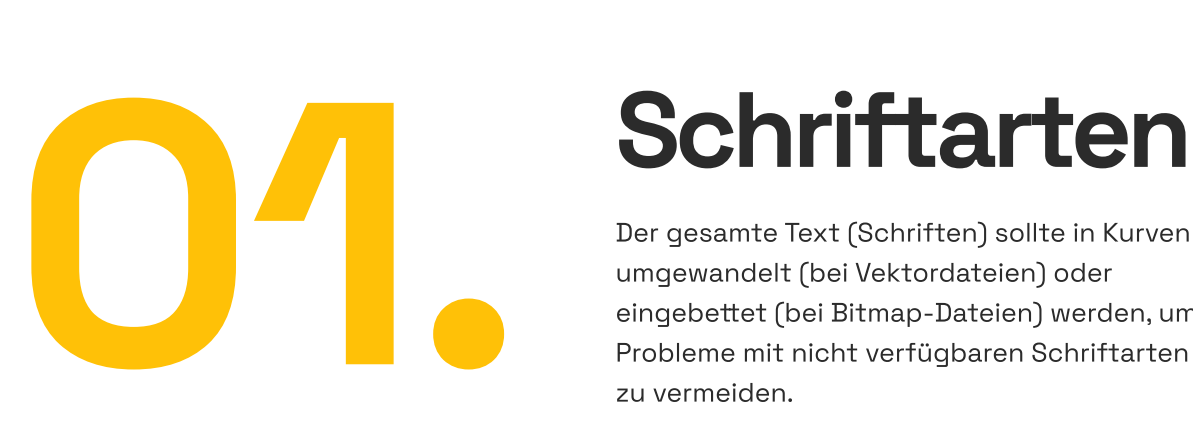

Der gesamte Text (Schriften) sollte in Kurven umgewandelt (bei Vektordateien) oder eingebettet (bei Bitmap-Dateien) werden, um Probleme mit nicht verfügbaren Schriftarten zu vermeiden.

## Farben

Stellen Sie sicher, dass die Farben dem beabsichtigten Druckeffekt entsprechen, indem Sie das für die Technologie geeignete Farbprofil verwenden. Denken Sie daran, dass Computerbildschirme Farben verzerren können.

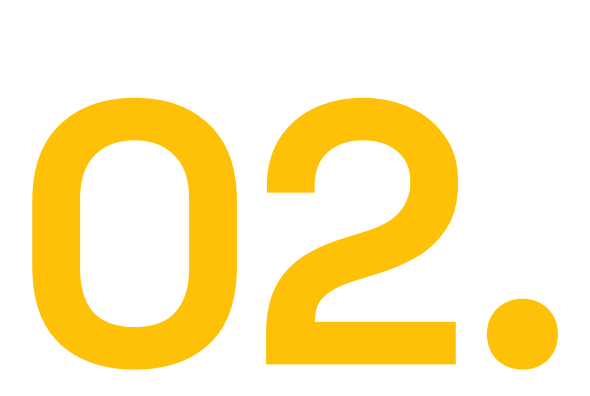

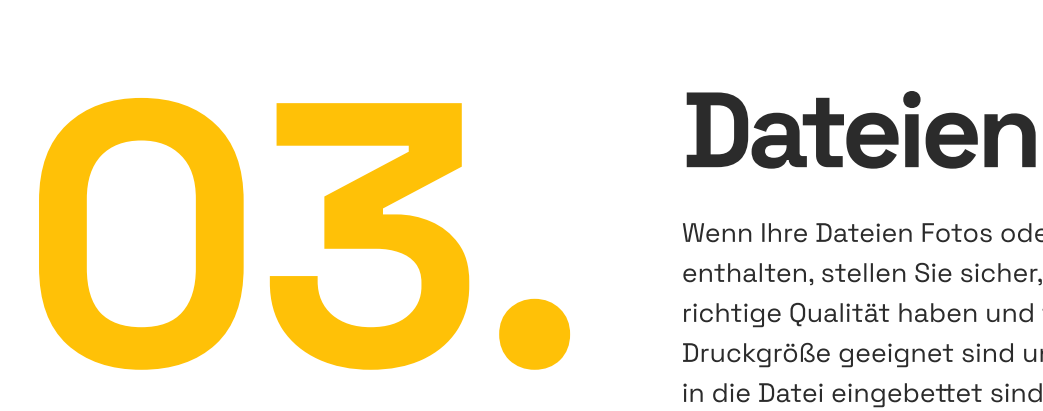

Wenn Ihre Dateien Fotos oder Grafiken enthalten, stellen Sie sicher, dass diese die richtige Qualität haben und für die Druckgröße geeignet sind und dass Bitmaps in die Datei eingebettet sind.

#### Geeignete Dateitypen für Kennzeichnungsmethoden (Drucktechniken)

#### Siebdruck | Siebdruck von Hand | Siebdruck mit Farbseparation

- Dateiformat: In der Regel ist das bevorzugte Format ein Vektorformat, wie Al (Adobe Illustrator), EPS oder SVG. Alternativ sind auch hochauflösende Bitmap-Dateien wie TIFF, PNG oder PSD (Adobe Photoshop) zulässig.
- Auflösung: Bei Bitmap-Dateien beträgt die Mindestauflösung 300 dpi (Punkte pro Zoll).
- Farben: Vektordateien sollten im CMYK-Farbmodus erstellt werden. Bevorzugt werden Pantone-Farben aus der Palette SOLID COATED oder SOLID UNCOATEDl Bei Separationsmustern (mit Tonwertübergängen) sollte die Farbgebung in RGB vorbereitet werden, worauf dann Pantone abgestimmt wird.
- Ebenen: Bei Dateien mit mehreren Ebenen (z.B. PSD) sollte jede Ebene entsprechend benannt und beschrieben werden. Dies erleichtert den Grafikdesignern die Navigation zwischen den einzelnen Ebenen. Es ist WICHTIG, dass PSD-Dateien das zu druckende Design enthalten, ohne unnötige (z.B. weiße oder schwarze) Hintergründe.
- Arbeitsbereich: Der empfohlene Arbeitsbereich entspricht der tatsächlichen Größe des Drucks.

#### Stickerei

- Dateiformat: In der Regel wird ein Vektorformat bevorzugt, z.B. AI, EPS oder SVG.
- Auflösung: Bei der Computerstickerei ist die Auflösung nicht wichtig, da die Stiche auf der Grundlage eines Vektors erzeugt werden.
- Farben: Die Dateien sollten im CMYK-Farbmodus erstellt oder aus der Pantone-Farbpalette übertragen werden. Auf dieser Grundlage wählt der Sticker die nächstgelegene Garnfarbe aus oder es kann die Garnfarbnummer aus der MADEIRA Polyneon 40-Palette angegeben werden.
- Arbeitsbereich: Der Arbeitsbereich muss entsprechend der geplanten Stickfläche definiert werden.

#### Sublimation

- Dateiformat: Sie können Vektor- (AI, EPS, SVG) oder Bitmap-Formate (JPEG, PNG) verwenden, je nach Ihrer spezifischen Sublimationsanwendung.
- Auflösung: Bei Bitmap-Dateien beträgt die Mindestauflösung 300 dpi.
- Farben: Dateien sollten im CMYK-Farbmodus erstellt werden.
- Arbeitsbereich: Entsprechend der geplanten Sublimationsfläche.

#### DTG-/DTF-Digitaldruck

- Dateiformat: TIFF, JPEG, PNG oder PSD (überlagerte Photoshop-Datei)
- Auflösung: Mindestauflösung: 300 dpi (Punkte pro Zoll)
- Farben: Dateien sollten im CMYK-Farbmodus erstellt werden.
- Arbeitsbereich: Entsprechend der geplanten Verzierungsfläche

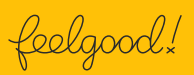

# Zu berücksichtigende Verzierungsmethoden

und technologische Anforderungen

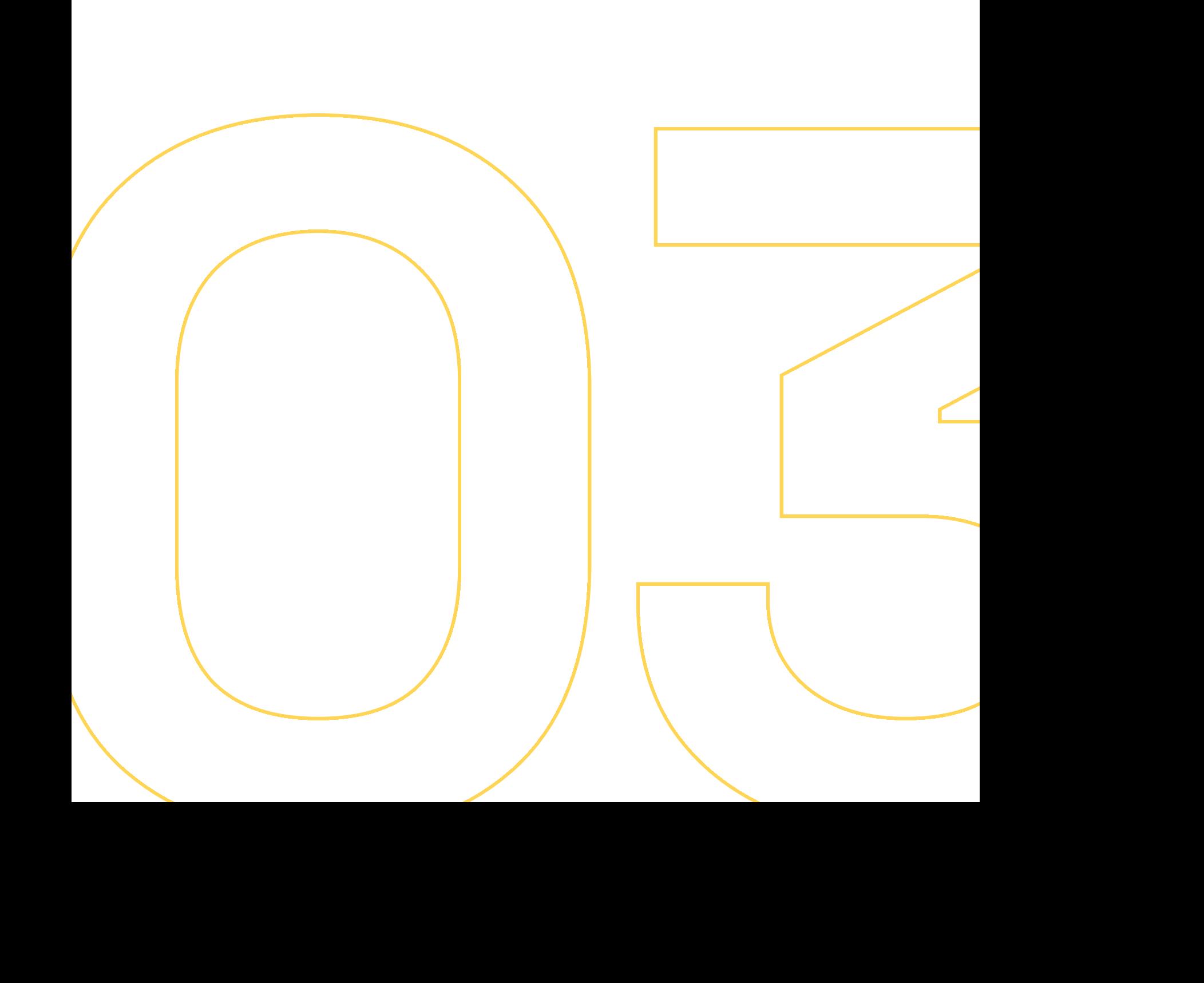

# Siebdruck

#### Sitodruk | Sitodruk ręczny | Sitodruk z separacją kolorów

Der Siebdruck ist eine der haltbarsten Druckarten und wird zum Bedrucken einer Vielzahl von Textilien (z.B. T-Shirts, Poloshirts, Sweatshirts, Baumwolltaschen) verwendet.

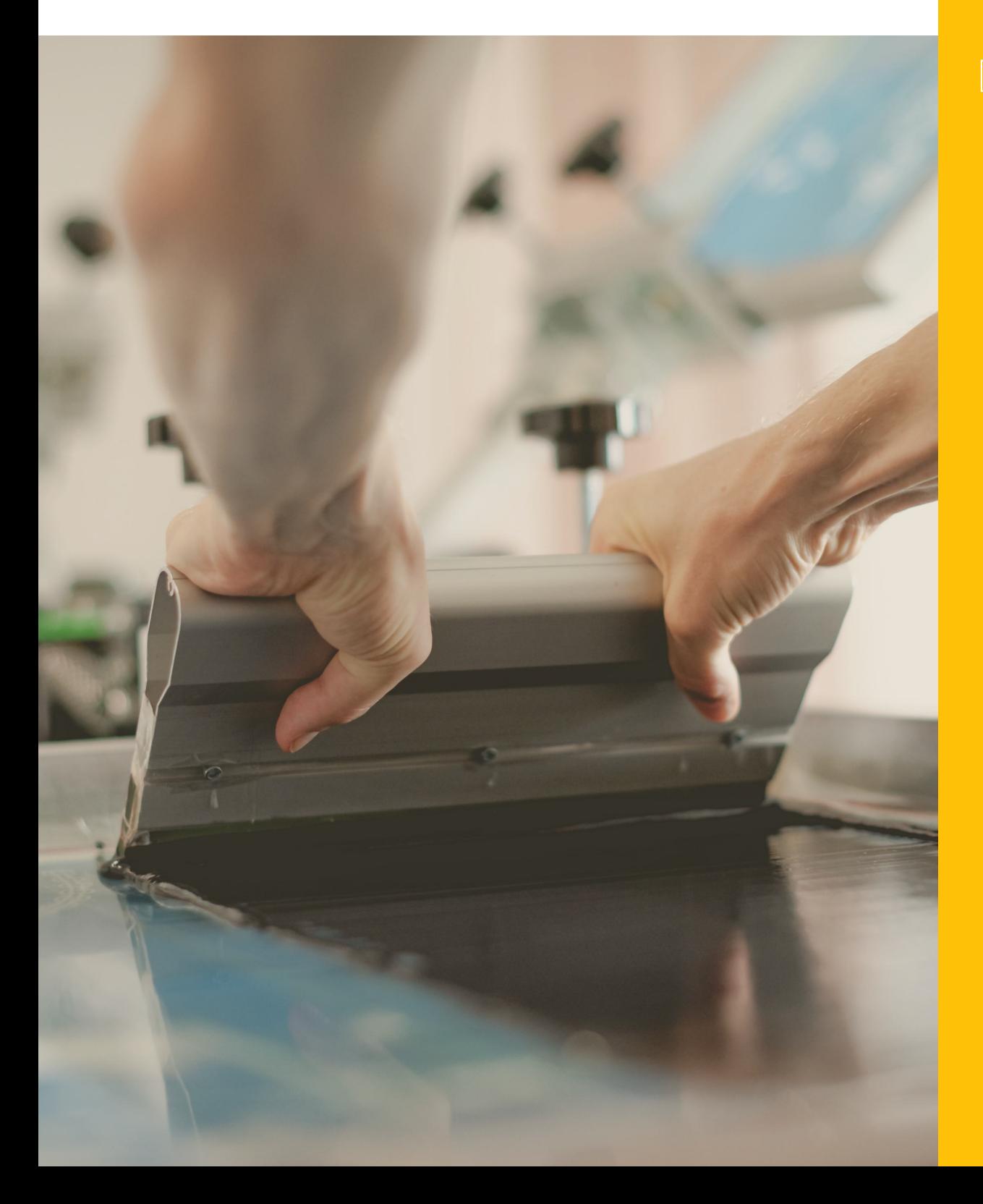

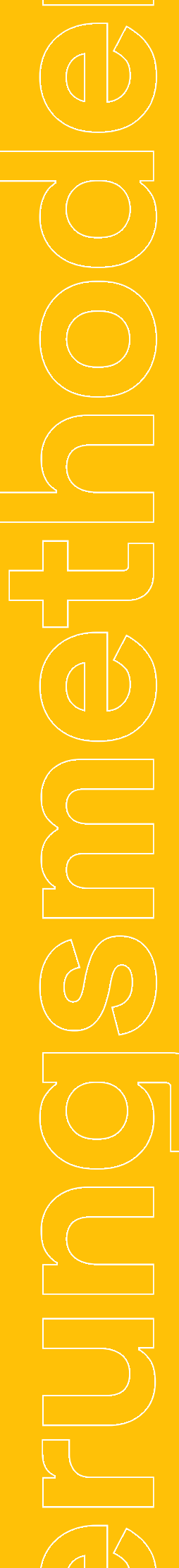

# Was sie über den<br>Siebdruck Wissen Sollten

#### Der Druckvorgang selbst erfolgt durch das Aufbringen eines kleinen Rasters auf die Druckform, das wie eine Schablone aussieht.

Der Siebdruck ist eine Drucktechnik, bei der die Druckform aus einer Schablone besteht, die auf einen feinen Gewebe-, Metall- oder Kunstfaserraster aufgebracht wird. Der Druck hingegen erfolgt durch das Durchdrücken von Farbe durch eine Schablone, was eine vollständige Reproduktion des Bildes aus der Ausgangsdatei gewährleistet.

Bei diesem Verfahren wird die Druckfarbe durch eine Siebdruckmatrix geleitet, auf der zuvor ein Muster erstellt wurde. Die Matrix besteht aus einem feinen Raster, auf dem undurchsichtige Bereiche den Farbfluss blockieren, während die Druckfarbe durch die transparenten Bereiche auf den Stoff gelangt.

Der Siebdruck ist eine haltbare Drucktechnik. Es ist jedoch wichtig, die Waschhinweise für bedruckte Kleidungsstücke zu beachten. Der Aufdruck sollte etwa 100-150 Wäschen überdauern. Der Siebdruck ist ein ideales Verfahren für Poluester- und Baumwollstoffe.

#### Merkmale des Siebdrucks

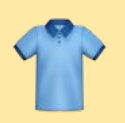

#### **Textilien**

er kann auf einer Vielzahl von Textilerzeugnissen eingesetzt werden (z. B. T-Shirts, Poloshirts, Sweatshirts, Baumwolltaschen)

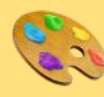

#### **Farbtrennung**

ermöglicht einen Aufdruck einer vollständigen Farbpalette mit Farbseparation

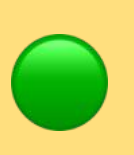

#### Anzahl der Farben

ermöglicht einen Aufdruck mit bis zu maximal 10 Farben

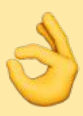

#### **Oualität**

gewährleistet eine sehr gute Druckqualität

## Siebdruck – technologische Anforderungen

#### Pantone-Farbe

Um eine pantoneähnliche Farbe zu erhalten, sollte die auf den Bedruckstoff gedruckte Linie mindestens 1 pt dick sein, d.h. 0,35 mm.

#### Dicke des Pickels

Dicke der leeren Fläche, des Bruchs — wir verwenden jeweils 1,5-2 pt, d.h. 0,5-0,7 mm

#### Schwierige Substrate

Bei schwierigeren Bedruckstoffen, z.B. Jutesäcken, bei denen das Fasergeflecht viel dünner und die Fasern dicker sind, drucken wir eine Linie mit einer Mindeststärke von ca. 1 mm.

#### Design-Mapping

Es ist sehr schwierig, die Grafik in hoher Detailgenauigkeit und Qualität wie beim Papierdruck wiederzugeben, da beim Siebdruck die Lineatur – d.h. die Anzahl der Linien pro Zoll – 68 LPI beträgt, während sie z.B. beim Offsetdruck zwischen 120 und 180 liegt, d.h. beim Offsetdruck ist die Detailgenauigkeit fast dreimal so hoch wie beim Siebdruck.

#### Lacke auf Wasserbasis

Beim Druck mit wasserbasierten Farben liegt die Lineatur bei 55 LPI, die Reproduktionsqualität ist also noch geringer als bei Plastisolfarben.

#### Metallic-Farben

Beim Druck mit Metallic-Farben – Silber, Gold – werden niedrige Siebe verwendet, d. h. mit geringerer Maschenzahl, aber die "Öffnungen", durch die die Druckfarbe läuft, sind größer, so dass Metallspäne durchgelassen werden – bei Standard-Sieben würden diese Späne nicht hindurchgelangen – sie würden auf dem Sieb bleiben und nur die Basis würde durchgelassen. Der Metallic-Effekt wäre nicht möglich.

#### Pantone Solid Coated und Uncoated

Wir drucken aus den Paletten Pantone Solid Coated – C und Pantone Solid Uncoated – U. Darüber hinaus verwenden wir auch gebrauchsfertige Druckfarben wie Fluo – neben Pantone oder Standard-Schwarz ist auch eine gebrauchsfertige Farbe, keine Mischfarbe wie BLACK C oder Black 1-7 C.

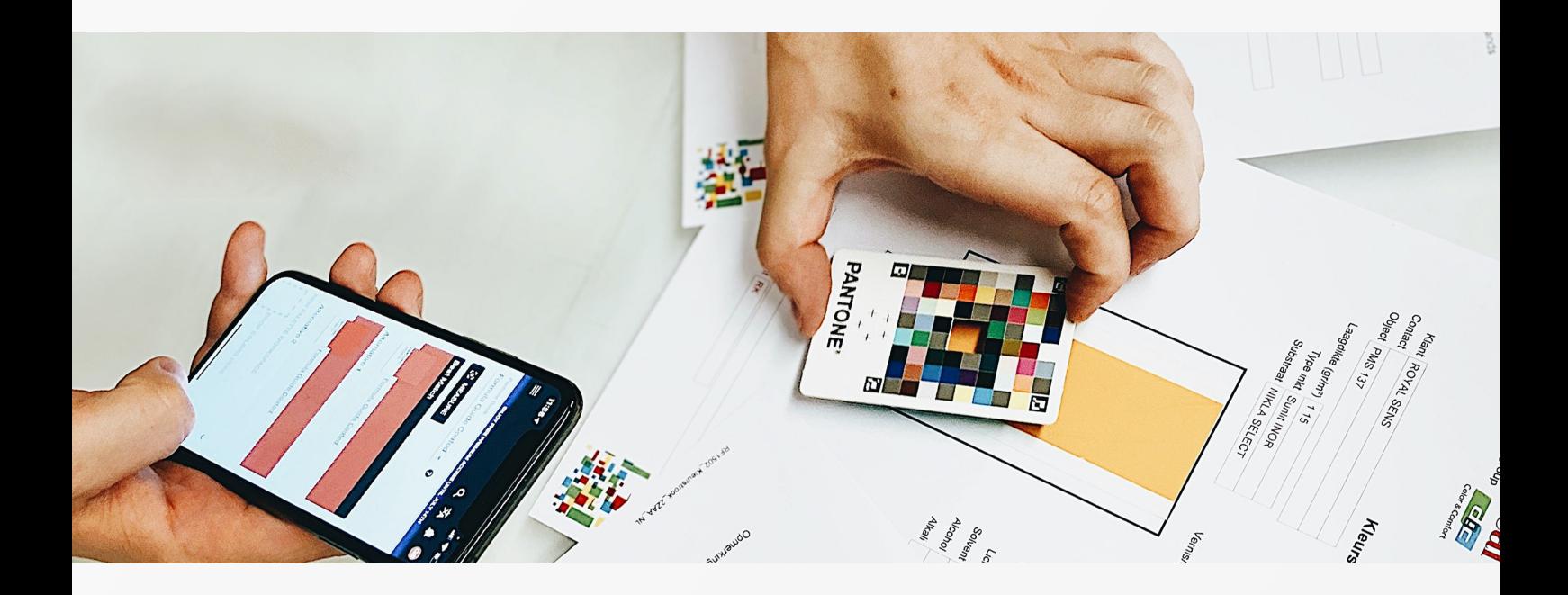

# Stickerei

Unter Computerstickerei versteht man das Sticken von Motiven mit Garn. Sie ist eine der elegantesten und qualitativ hochwertigsten Methoden zur Verzierung von Kleidungsstücken.

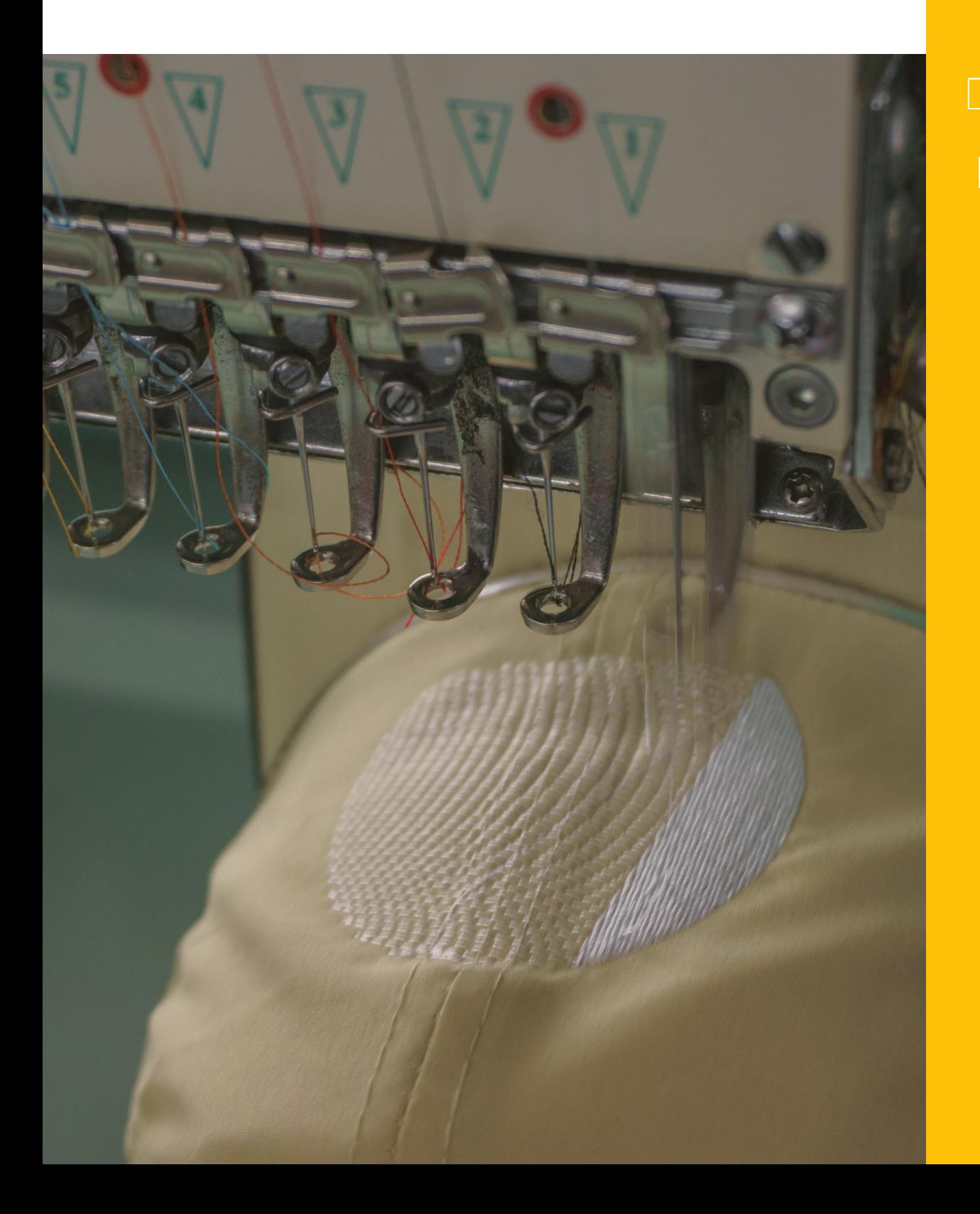

### Was ist wissenswert über Stickerei?

Kleidung mit Stickereien gilt als Prestigeprodukt und wird häufig bei der Herstellung hochwertiger Kleidungsstücke verwendet.

Unsere Stickerei wird maschinell ausgeführt, wodurch wir eine höhere Stichgenauigkeit und Stickgeschwindigkeit erreichen können. Bei der Stickerei wird ein vorprogrammiertes Motiv mit Nadel und Garn gestickt. Wir verwenden dafür spezielle Maschinen, die von einem Computer gesteuert werden.

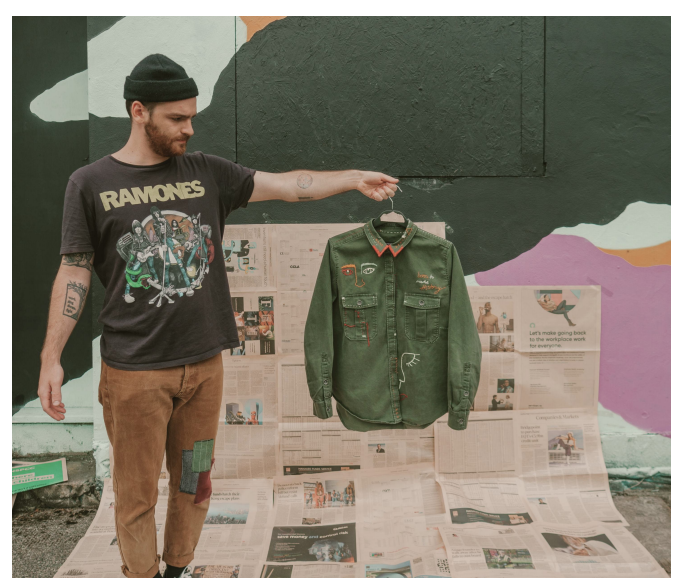

Die Stickerei ist eine sehr effiziente Methode der Kleidungsverzierung, die sich durch ein dreidimensionales, geprägtes Muster auszeichnet. Sie ist eine sehr beliebte Methode zur Kennzeichnung von Kleidung und wird auf Poloshirts, Sweatshirts, Fleecejacken, Westen, Kappen, Hemden u.v.m. verwendet.

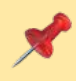

Die Stickerei ist eine Kennzeichnungsmethode, die die Verwendung eines Stickprogramms erfordert, das von unseren Bedienern erstellt wird. Dieses Programm steuert die Maschine und zeigt ihr, wo die Nadel zum Sticken eines bestimmten Musters anzusetzen ist.

Das Stickprogramm speichert alle Informationen, die die Maschine benötigt:

- Anzahl der Stiche
- Anzahl der Garnfarbe  $\begin{array}{c}\n\begin{array}{c}\n\text{Anzah} \text{ der Carfratb} \\\n\end{array} \\
\hline\n\end{array}\n\end{array}$ 
	- Stickgeschwindigkeit
- Steren Sticker Name des Projekts

## Stickerei – technologische Anforderungen

#### **SATIN**

Wir gehen von einer Linienstärke von ca. 1 mm pro Stich aus, dem so genannten SATIN – d.h. die Nadel geht rechts/links entlang der Linie dieser Stärke (überspringt).

#### Höhe der Buchstaben

Grundlegendes Kriterium für uns ist die Höhe der Buchstaben – ab 5 mm können die Buchstaben aber nicht mehr verschmälert werden wie z.B. bei der Narrow-Schrift – d.h. schmal, weil die Nadel keinen Platz zum Überspringen hat und z.B. bei den Buchstaben b p e keinen Bauch machen kann. Das Gleiche gilt für Serifenschriften, d.h. solche, die einige dekorative Schnörkel haben, z.B. die beliebte TIMES NEW ROMAN und andere. In diesem Fall muss der Schriftzug entsprechend größer sein. Bei uns beträgt die Standardgröße eines Stickfeldes auf Kappen 11x5 cm. Andere richten sich nach der Größe des Stickrahmens, der auf dem Stoff befestigt werden kann.

#### ComplexFill

Es gibt auch andere Stiche, z. B. ComplexFill, der für das Füllen von Applikationen verwendet wird und viele Stiche erzeugt, was den Preis und die Stickzeit erhöht. Ein Einzelstich ist der sogenannte Steppstich.

#### Fäden

Wir verwenden den Garn des Herstellers MADEIRA aus der Palette POLYNEON Nummer 40. Polyneon ist ein Polyestergarn. Die Zahl 40 gibt die Stärke des Garns an – 40 ist Standard.

#### Stickereiprogramm

Das Stickprogramm zeigt der Maschine lediglich, wie der Rahmen funktionieren soll, da sich die Nadel an einer Stelle befindet. Der Stickmaschinenrahmen mit dem Stickrahmen und dem befestigten Stoff bewegt sich. Dazu kommen natürlich Schnitte und Knoten und die Reihenfolge der Elemente.

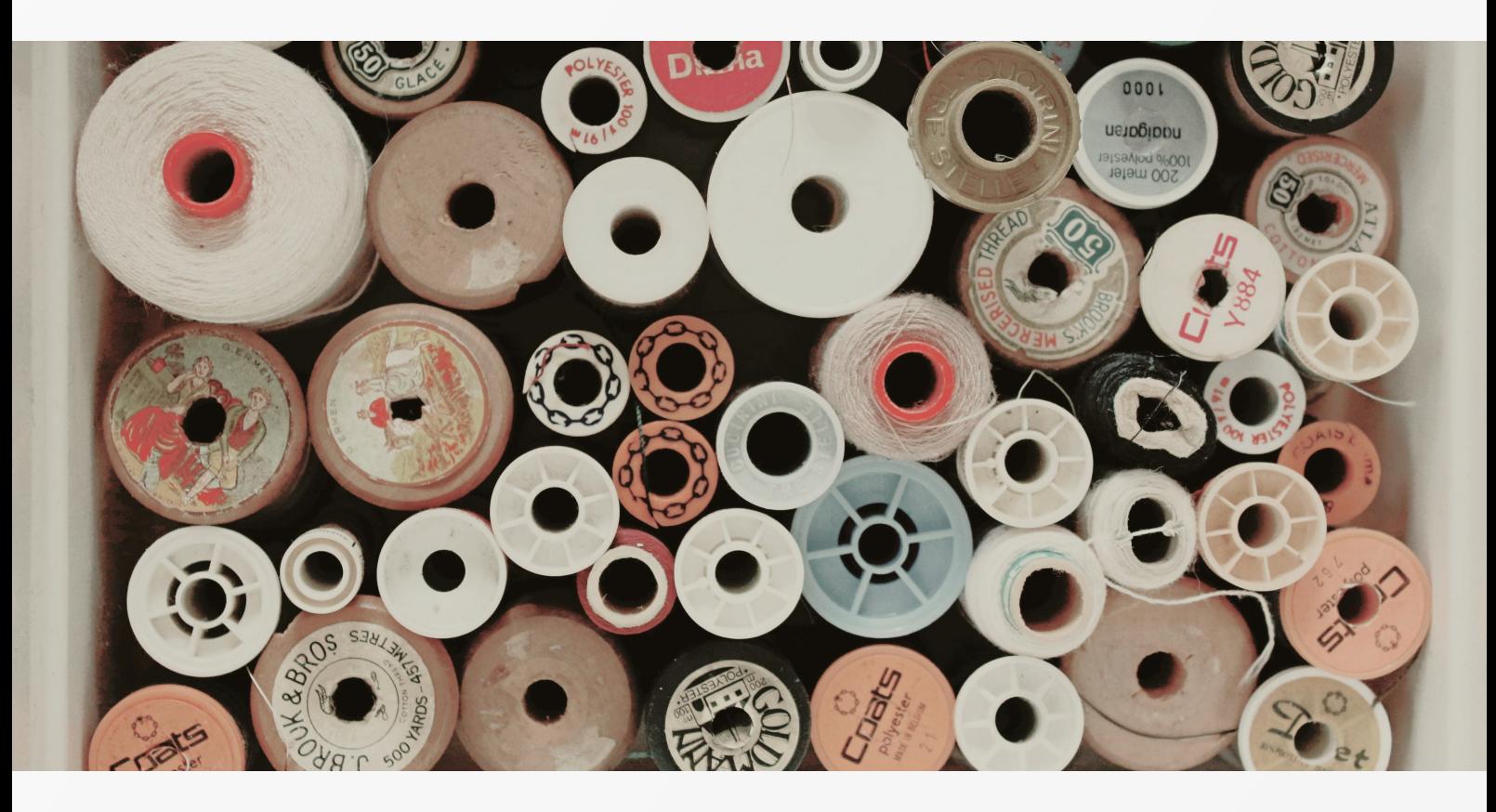

# Sublimationsdruck

Dies ist ein relativ einfaches und effektives Druckverfahren, mit dem Grafiken und Bilder auf eine Vielzahl von Polymeroberflächen übertragen werden können.

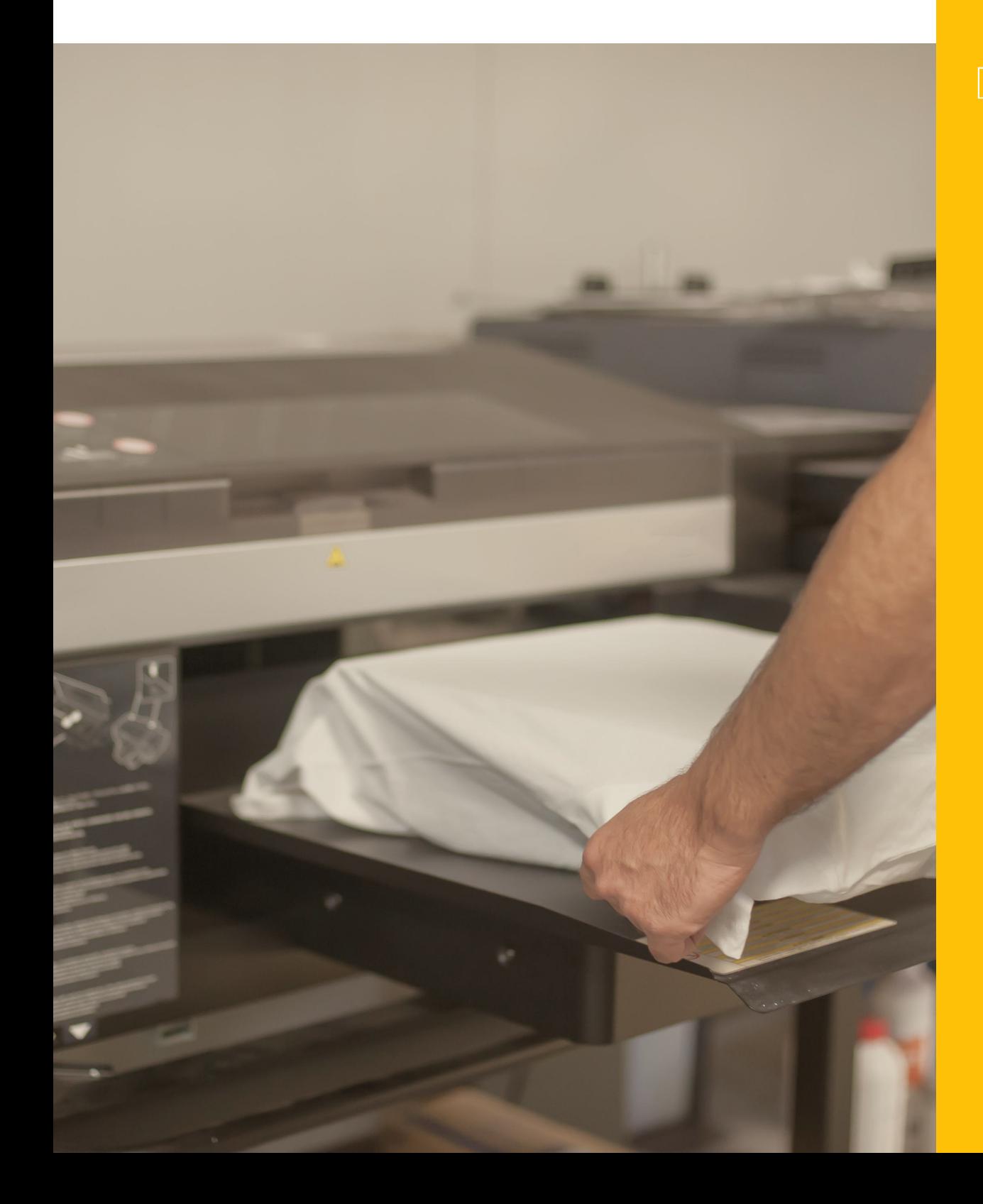

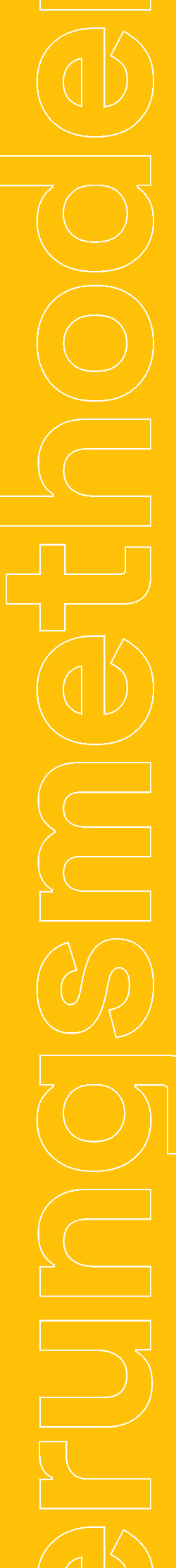

### Was eigentlich ist der Sublimationsdruck?

#### Es eignet sich sehr gut für eine Vielzahl von Werbeartikeln, z. B. für Sportbekleidung.

Die mit dieser Technik hergestellten Drucke sind haltbar. Der Druck blättert nicht abund bröckelt nicht, während die Textilien problemlos in der Waschmaschine gewaschen werden können.

Der Sublimationsdruck ist geruchsneutral und umweltfreundlich. Die für den Sublimationsdruck verwendeten Druckfarben sind auf Wasser- und nicht auf Lösungsmittelbasis wie z. B. bei der UV-Technologie.

#### Wie läuft ein Sublimationsdruck ab?

Zunächst drucken wir eine Abbildung oder einen Text, der auf die Oberfläche des ausgewählten Objekts aufgebracht werden soll, auf Transferpapier. In diesem Schritt ist es sehr wichtig, die Quelldateien, die die gedruckte Grafik bilden werden, richtig vorzubereiten. Daher muss auf die Auflösung des Bildes und der grafischen Elemente geachtet werden. Eine übermäßige Skalierung des Bildes kann zu einer erheblichen Verringerung der Auflösung führen.

Der Sublimationsdruck wird auch als indirekter Druck bezeichnet. Das Druckmedium ist ein Transferpapier, das als eine Art Vermittler zwischen dem Bild, der Grafikdatei und dem Objekt, auf dem der Druck angebracht werden soll, fungiert. Das bedruckte Papier wird in eine sog. Thermotransferpresse eingelegt, die es auf den Bedruckstoff drückt, auf dem die Grafik platziert werden soll; auf diese Weise entsteht eben der Druck.

> Auch die Feinabstimmung der gedruckten Farben ist ein wichtiges Thema. Bei der Sublimationstechnologie werden halbtransparente Druckfarben verwendet, deren endgültige Farbe vom Farbton des Bedruckstoffs beeinflusst wird.

Der Sublimationsdruck funktioniert daher am besten auf hellen oder sogar weißen Stoffen. Es ist unmöglich, helle Motive auf dunkle Stoffe zu drucken. Um diesen Effekt zu erzielen, ist es notwendig, den gesamten weißen Untergrund mit einem hellen Motiv und einem dunklen Hintergrund zu bedrucken.

Die Sublimation, d.h. der direkte Übergang vom festen zum gasförmigen Zustand ohne Wechsel in den flüssigen Zustand, ist das wichtigste Element der Sublimationsdrucktechnik. Die Druckfarbstoffmoleküle auf dem Transferpapier dringen unter dem Druck der Presse und der hohen Temperatur als Gas in die Struktur des Bedruckstoffs ein. Das Temperaturniveau schwankt zwischen ca. 180 und 200 Grad Celsius und die Presszeit beträgt durchschnittlich 30-60 Sekunden

Der Stoff, auf dem gedruckt wird, spielt beim Sublimationsdruck eine wichtige Rolle. Je höher der Polyesteranteil ist, desto besser ist die Qualität des Sublimationsdrucks.

#### Vollsublimation oder Teilsublimation

Schauen Sie sich die Produkte auf unserer Website genau an. Kurz gesagt: Auf genähten Produkten, die von Grund auf Ihre Bestellung hin hergestellt werden, führen wir einen vollständigen Sublimationsdruck aus. Auf fertigen Produkten hingegen erfolgt nur die Teilsublimation, d.h. partieller Sublimationsdruck.

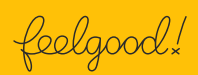

## Sublimation – technische Anforderungen

#### Bogensublimation auf Pressen

Wir drucken in CMYK, mögliche Anwendungsgrößen – Breite und Höhe ergeben sich aus der Größe der Oberteile in den Pressen, z.B. passt ein tailliertes Kleidungsstück einer Frau in Größe S nicht auf die größte Platte, so ist es nicht möglich, eine Verzierung auszuführen, die größer als eine etwas kleinere Plattengröße ist. Wir fertigen Verzierungen nicht perfekt in der Plattengröße an, da die Presse mechanische Unzulänglichkeiten aufweist und sich an den äußeren Rändern oft nicht so stark erwärmt wie in der Mitte des Musters. In solchen Fällen ziehen wir normalerweise 1 bis 2 cm ab.

#### Kalander-Sublimatio

– ist eine Art der Sublimation, bei der eine Papierrolle mit Motiven bedruckt und in eine Maschine eingelegt wird. Die Sublimation erfolgt von Rolle zu Rolle mit Hilfe eines kreisförmigen Zylinders, der auf etwa 200 Grad erhitzt wird.

#### Zulässige Breite der Dekoration

Hier wird die zulässige Breite der Verzierung durch die Größe des Mediums (Papier) bestimmt, das wir auflegen können. In unserem Fall verwenden wir Rollen von 160 cm, wobei der Druck auf eine optimale Breite von 158 cm eingestellt ist. Dabei ist zu bedenken, dass wir die meisten unserer Designs mit Beschnittzugabe haben – um leichte Toleranzen im Stoff oder in der Anwendung des Produkts, wie z.B. einen Schlauchschal, durch den Bediener zu ermöglichen. Bei gestanzten Mustern können wir ein 1:1-Muster für den Druck verwenden, aber nur, weil beim Nähen eines T-Shirts mit einer Overlock ein Rand von ca. 0,7 cm vom Rand bis zur Naht genommen wird. Optimale Qualität des 1:1-Musters in 300 DPI, ausgeführt in CMYK. Bei jeder Sublimation sind keine weißen oder metallischen Farben möglich.

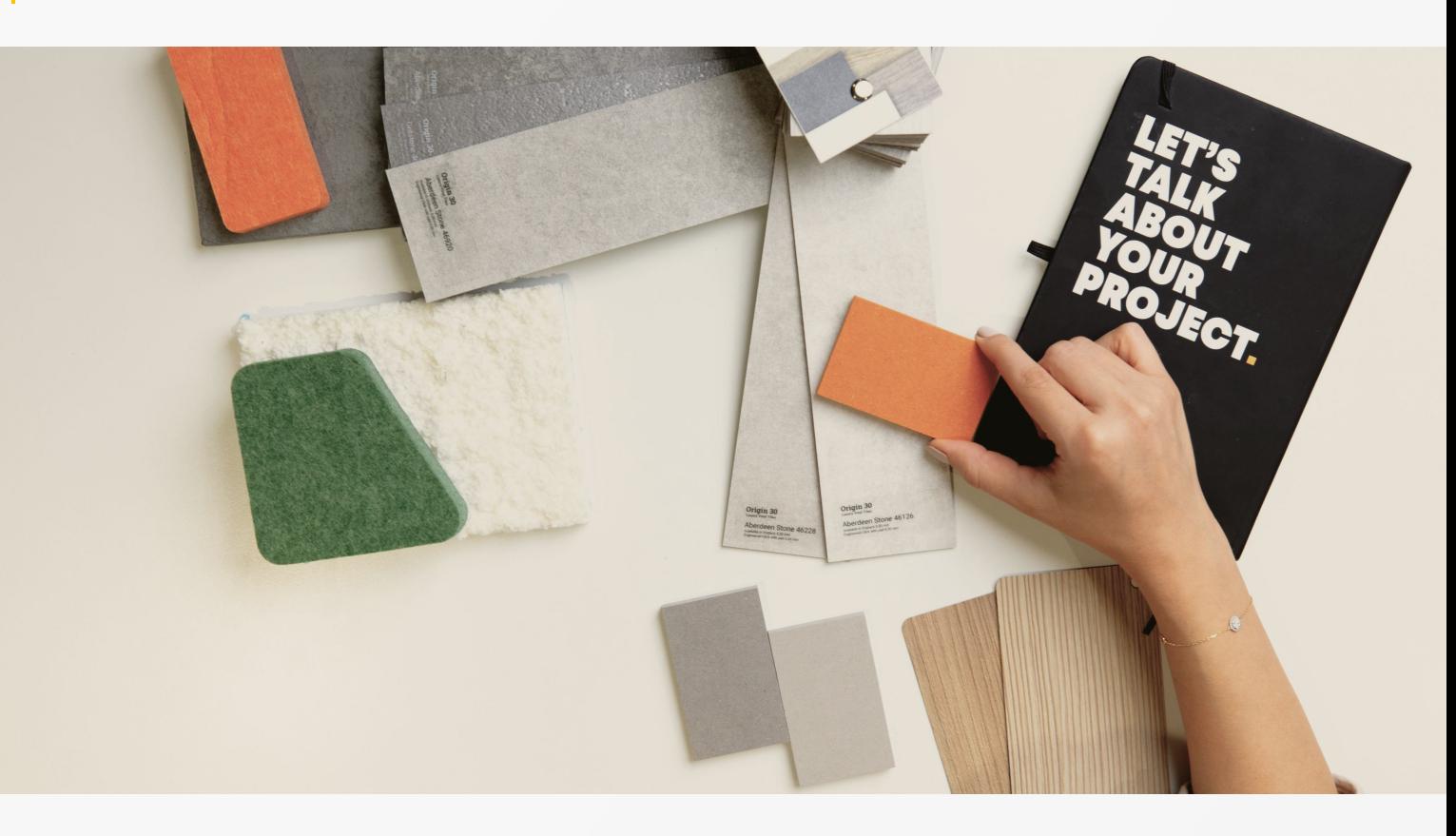

# Digitaldruck DTG und DTF

Der Digitaldruck ist ideal für die Ausführung von Verzierungen auf Kleidungsstücken in kleinen Mengen.

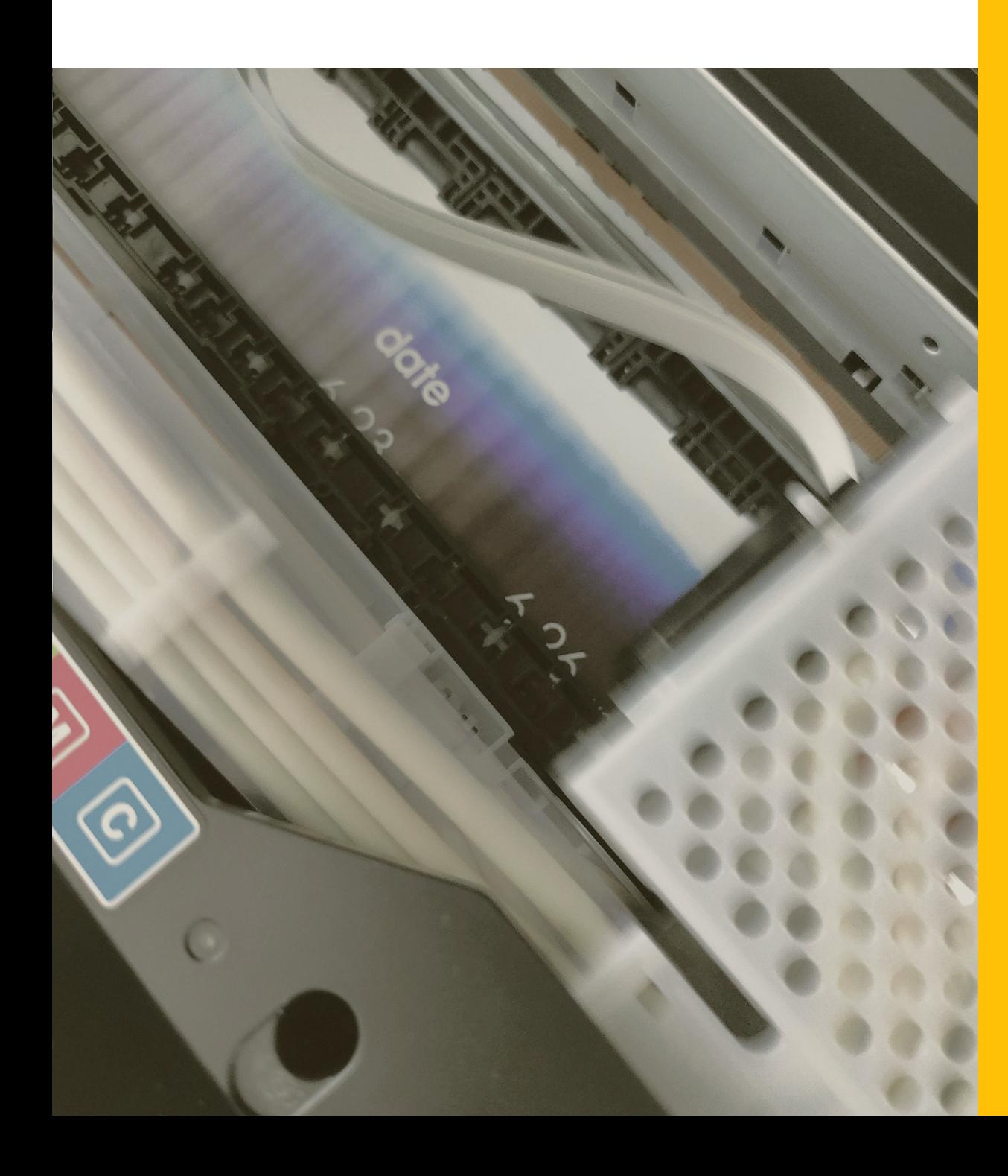

## Was ist wissenswert über DTG- und DTF-Digitaldruck?

Er ermöglicht eine sehr gute Reproduktion der Farbpalette und eignet sich gut für Designs auf Fotobasis.

Der Digitaldruck sollte auf Materialien mit einem Baumwollanteil von mindestens 50% durchgeführt werden.

#### DTG-Verzierungsmethode

DTG oder Direct To Garment Digitaldruck ist ein Direktdruckverfahren, das mit einer Druckmaschine durchgeführt wird, die ein Bild anhand von Daten erzeugt, die von einem Computer gesendet werden Diese Art der Verzierung zeichnet sich durch extreme Präzision und Genauigkeit aus, wobei selbst die kleinsten Elemente der Grafik wiedergegeben werden. Sie eignet sich ideal für vollfarbige Arbeiten in kleinen Auflagen, die eine schnelle Produktion und Flexibilität erfordern.

Die Verzierungs- und Kennzeichnungsmethoden DTF oder Direct to Film sind Verfahren mit sehr einfachen Prinzipien, ähnlich dem Thermotransfer. Es handelt sich um ein indirektes Verfahren, bei dem die Grafik zunächst auf eine spezielle PET-Folie gedruckt wird, die dann in einer Presse erhitzt und anschließend mit einer industriellen Presse auf das Kleidungsstück übertragen wird. sich um ein indirektes verrannen, bei dem die Grank<br>zunächst auf eine spezielle PET-Folie gedruckt wird<br>die dann in einer Presse erhitzt und anschließend<br>mit einer industriellen Presse auf das<br>Kleidungsstück übertragen wir

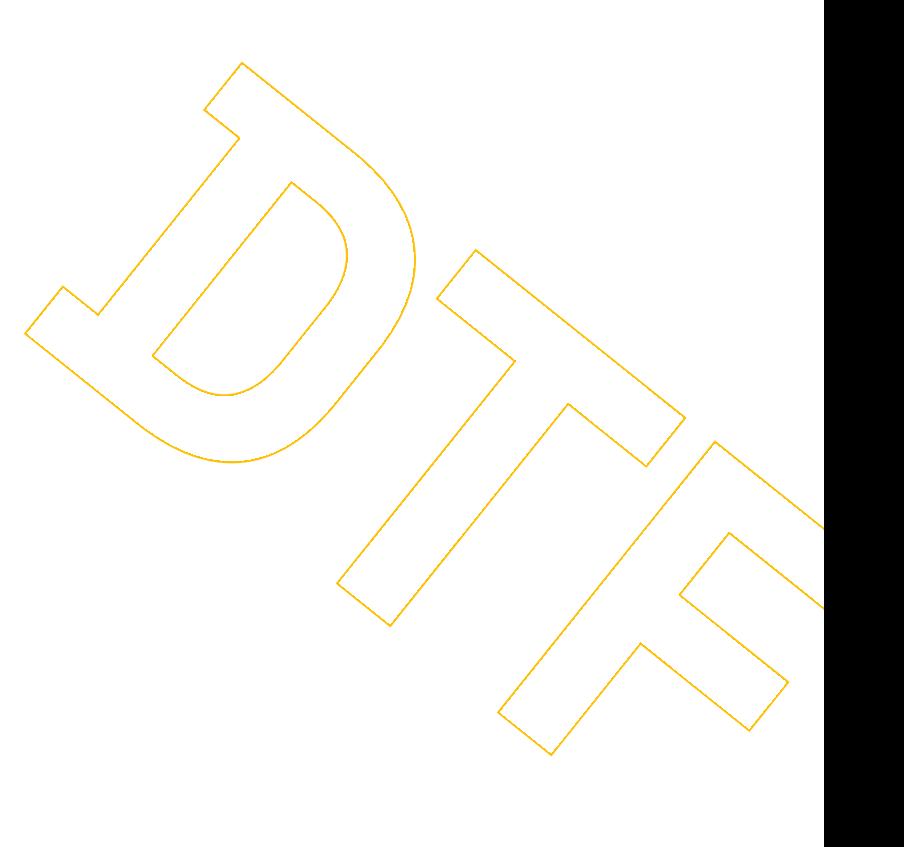

#### DTG-Verfahren

DTF-Etiketten haben viele Vorteile: Die mit dieser Methode hergestellten Drucke sind sehr lebendig und weisen satte Farben auf. Sie sind ideal für mehrfarbige Designs, Grafiken oder Fotos.

feelgood!

Wir kleiden Ihr Unternehmen auf

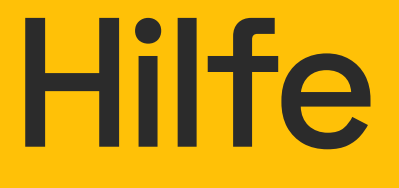

Kontaktieren Sie uns, wenn Sie Fragen zur Vorbereitung Ihrer Dateien haben. Sie können uns über unsere Hotline anrufen, den Chat nutzen oder eine E-Mail senden.

Sie können uns auch eine Nachricht hinterlassen und uns bitten, Sie zu einem für Sie passenden Zeitpunkt zurückzurufen. Unsere Spezialisten helfen Ihnen, alle Zweifel auszuräumen.

+48 12 345 18 44 | [info.de@feelgood.pl](mailto:info.de@feelgood.pl)